## **To Get in to Your Voicemail**

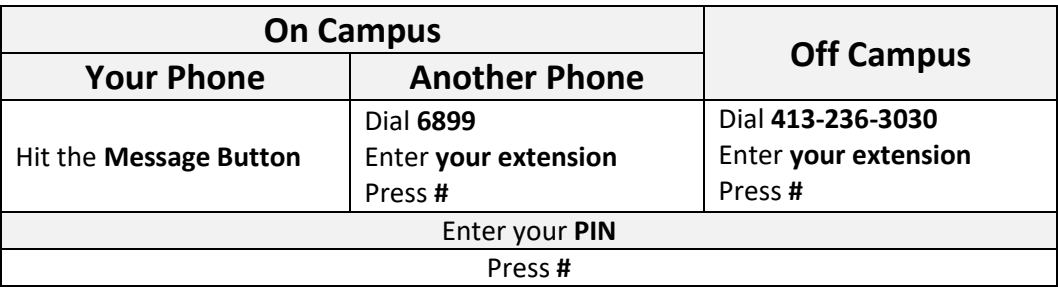

## **To Change Your Greeting**

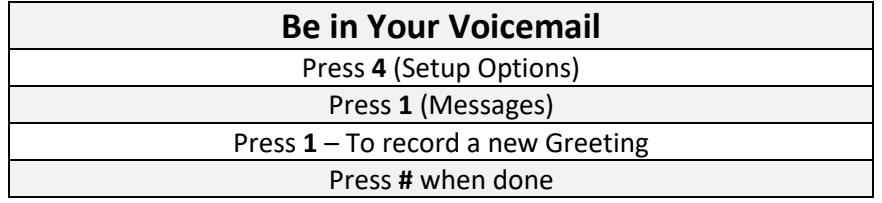

## **To Create an Alternative Greeting**

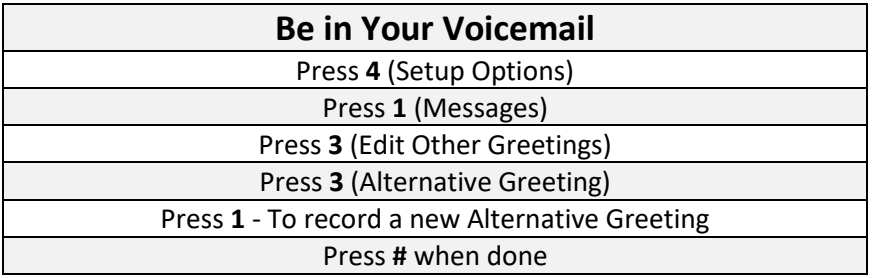

## **To Switch Between Your Regular and Alternative Greetings**

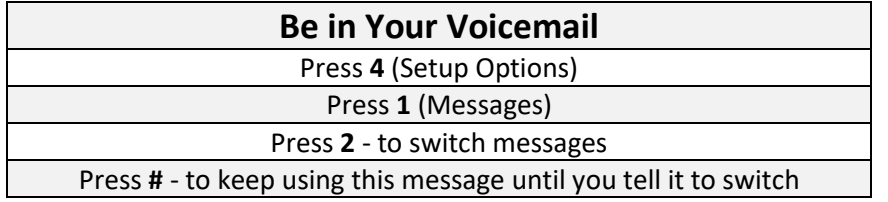